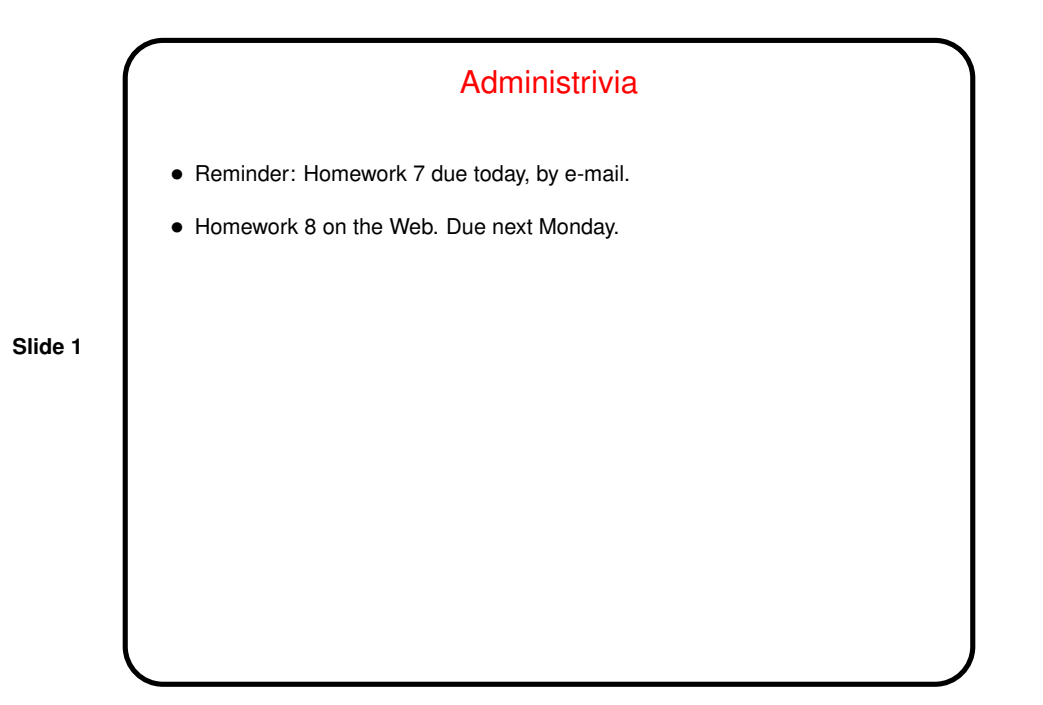

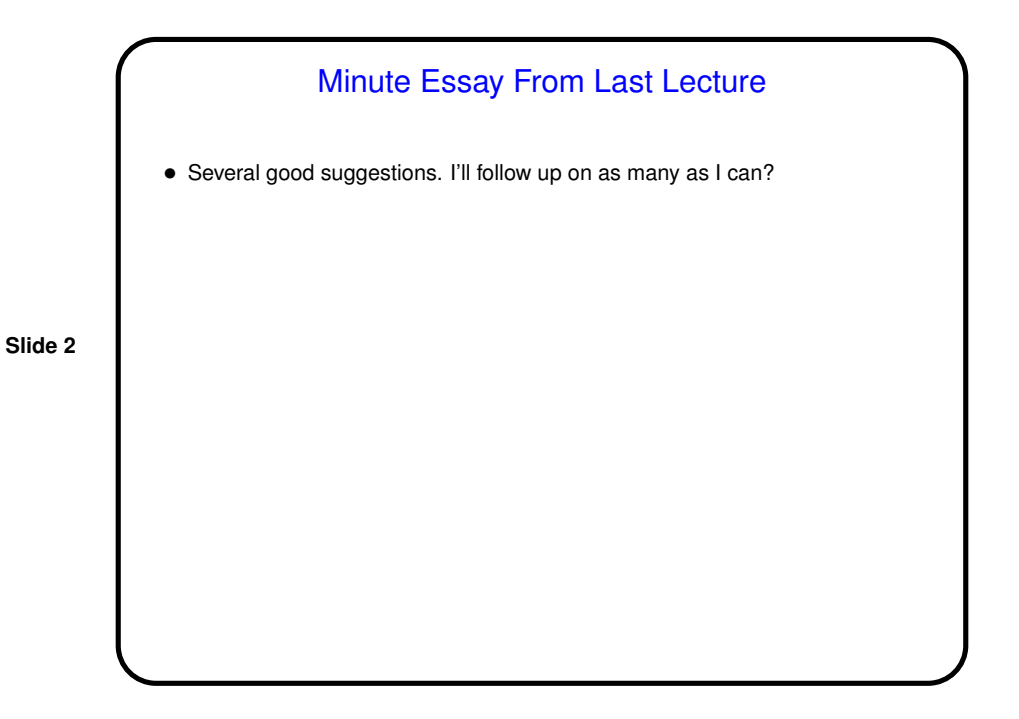

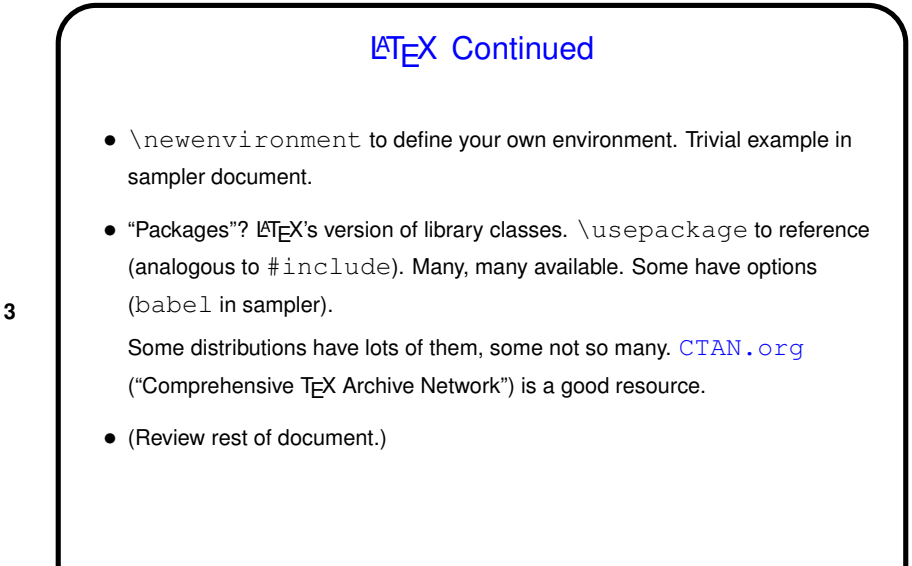

**LATEX and make** • As noted previously, processing of many LATEX documents requires multiple passes. latexmk automates that. (And one might write a simple makefile using it, with a make clean to clean up.) • However, latexmk seems not able to recognize some kinds of dependencies, such as those involved in bibliographies. So for my "sampler" document I wrote a more complicated makefile.

**Slide 3**

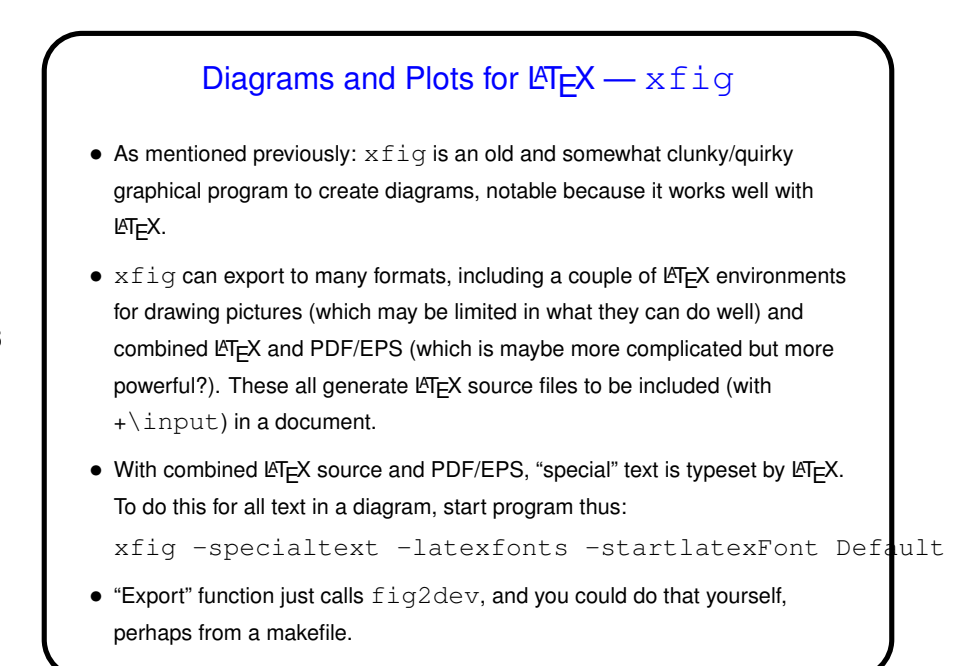

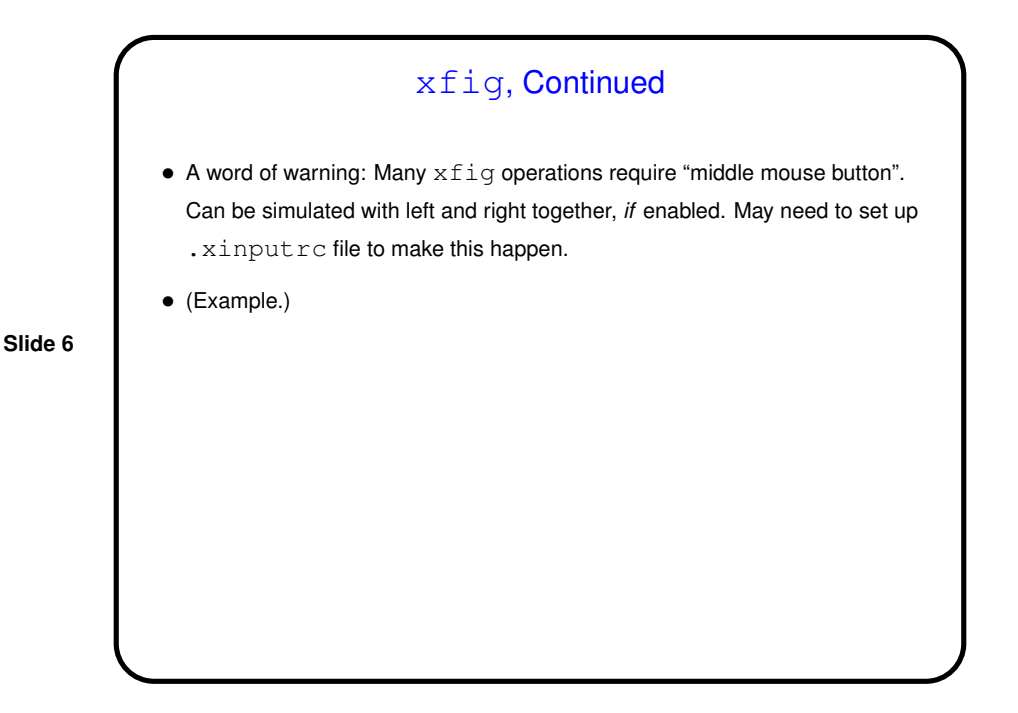

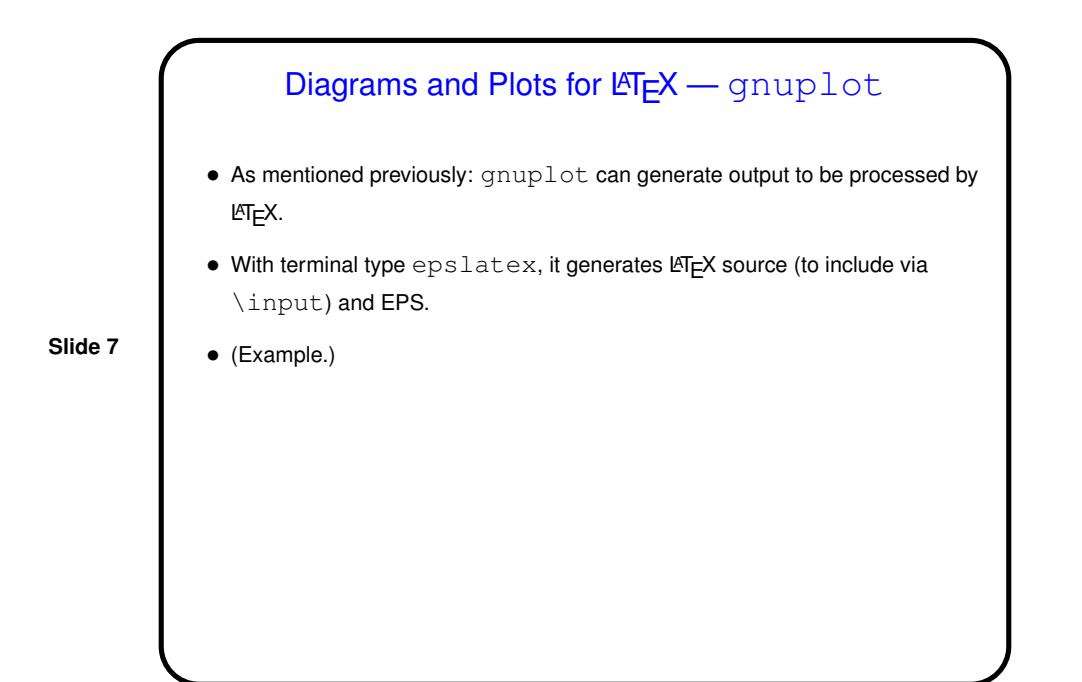

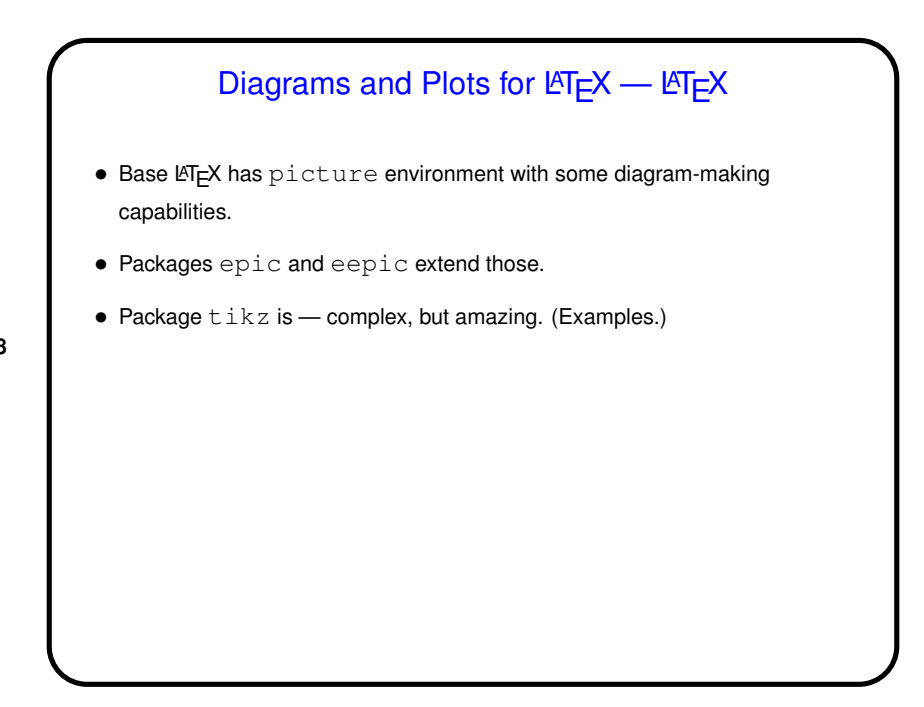

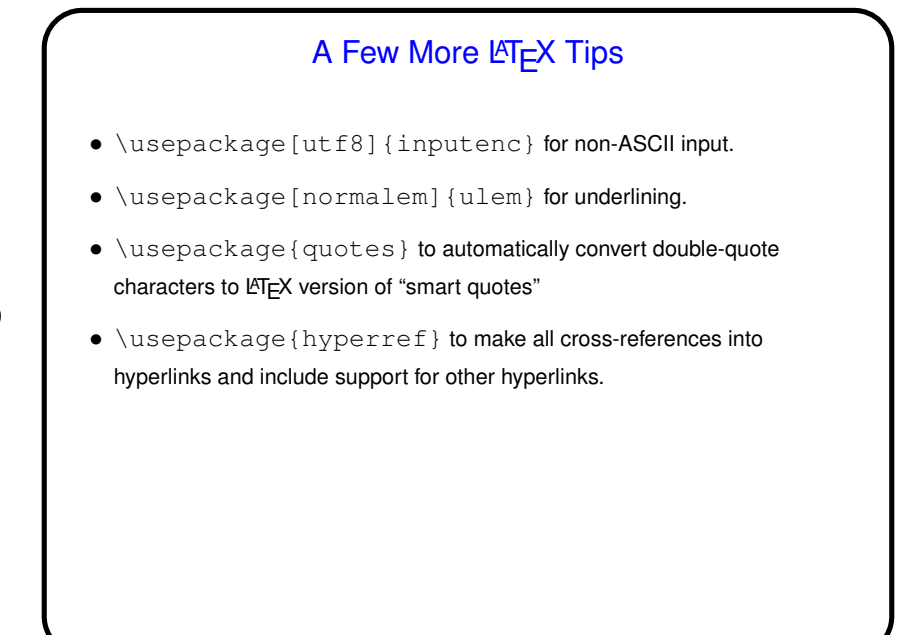

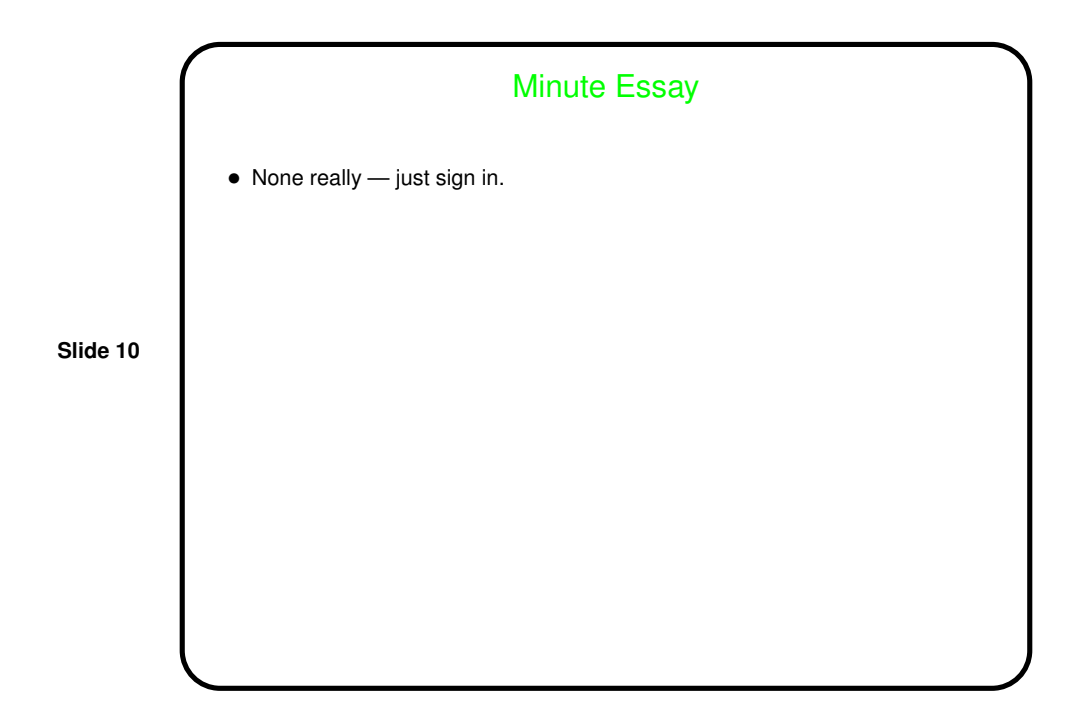